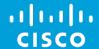

# Information Centric Things

Running ICN over RIOT

Marcel Enguehard Software Engineer and PhD Candidate RIOT Summit – July 2016

#### Information Centric Networking

 Each retrievable content is named

- Name-based routing
- Pull based model
- Symmetric routing
- Every node is a cache

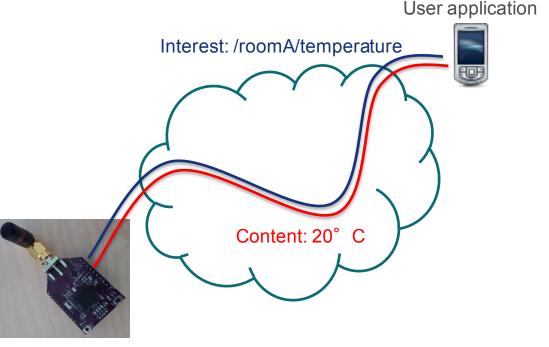

Sensor board

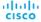

#### Vanilla ICN Forwarding

- Forward to "faces"
- 2 modules: Forwarding Interest Base (FIB) and Pending Interest Table (PIT)
- Interest → LPM in FIB
- Content → Symmetric routing through PIT

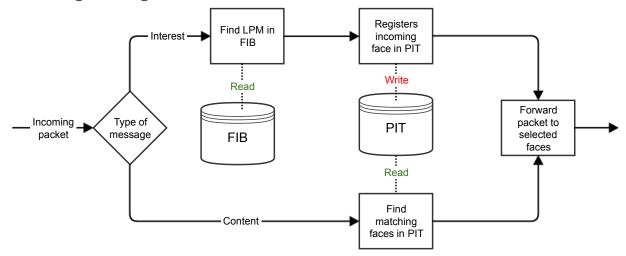

#### Cisco ICN-IoT stack

- In-house implementation of ICN over RIOT
- Built for modularity and functionality:
  - → based on modules (FIB, PIT, name mgmt,...)
- ~ 5k lines of code & 3 threads (main, rx/tx and beaconing)
- No cache
- W/o optimizations:
  - RAM: 23KB
  - ROM: 63KB

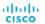

#### Dynamic forwarding

FIB entries can point to multiple faces

 Face selection is applied through "strategies"

e.g., Geographic forwarding

```
typedef struct iot_fib_entry_s {
   uint8_t face_list[nb_faces];
   iot_name_t prefix;
   strategy_callback_t strategy;
} iot fib entry t;
```

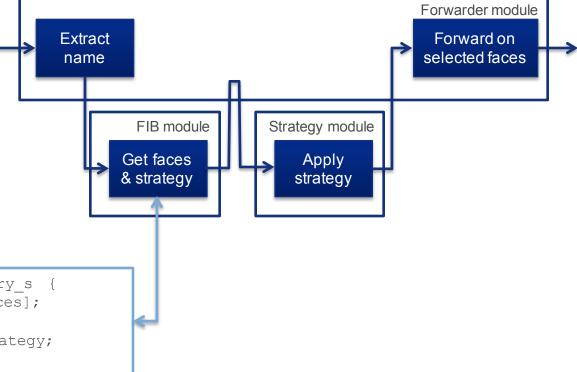

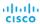

### Geographic Forwarding in WSN

- Forward to geographic location
- Forwarding based on local properties
- Sensor-friendly
- Our flavour: GPSR

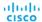

#### Geographic forwarding for ICThings

- Data name: /g/locinf/rest/of/name
- FIB entry for /g/:
  - Face: virtual face (all neighbours)
  - Strategy: GPSR

#### TLV for additional information

| Bits  | 1-7            | 8-15           | 16-23 | 24-31                        | 32-39 | 40-47 | 48-55                        | 56-63 | 64-71 | 72-79 | 80-87 |
|-------|----------------|----------------|-------|------------------------------|-------|-------|------------------------------|-------|-------|-------|-------|
| Field | GPSR<br>opcode | Length<br>(88) | FLAGS | Perimeter entry x-coordinate |       |       | Perimeter entry y-coordinate |       |       |       |       |

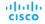

#### Geographic forwarding for ICThings – cont'd

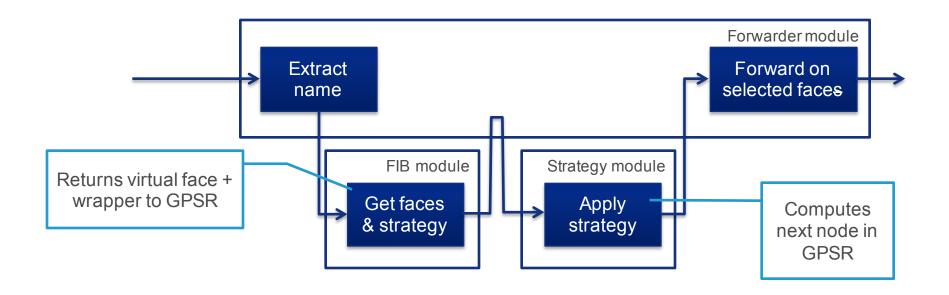

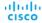

Beaconing for ICThings

Neighbourhood + location updates

Association: See [1]

Encryption through AES broadcast keys

[1] A. Compagno, M. Conti and R. Droms. OnboardICNg: a secure protocol for on-boarding loT devices in ICN, To appear at ACM ICN'16

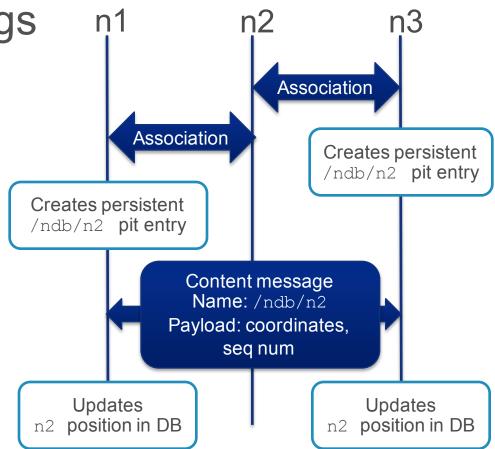

#### Our IoT hardware

# OpenMote

- ARM Cortex-M3 @ 32MHz
- AES+ECC hardware support
- 32KB RAM
- 512KB ROM
- · Open source design

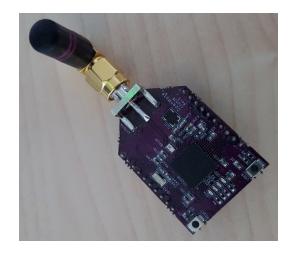

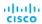

#### **Evaluation setup**

# Cycle counter in M3

```
#include <cc2538.h>
#include <stdint.h>
int main () {
    uint32 t nb cycles;
    //Enables debug
    CoreDebug->DEMCR |= _VAL2FLD(CoreDebug_DEMCR_TRCENA,1);
    //Enables cycles counter
    DWT->CTRL |= _VAL2FLD(DWT_CTRL_CYCCNTENA,1);
    populate_tables ();
    //Reinitialises cycle counter
    DWT->CYCCNT = 0;
    perform_test ();
    nb_cycles = DWT->CYCCNT;
    . . .
```

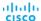

#### Forwarding vs cryptography/communication

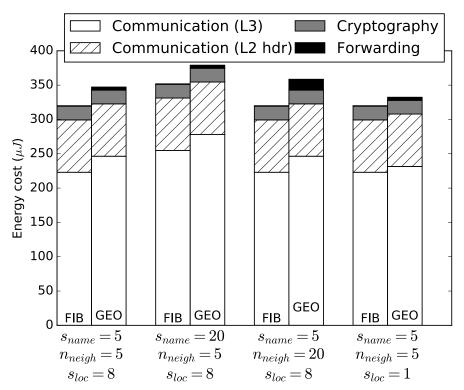

Communication & cryptography costs estimated thanks to:

Shafagh et al. *Talos: Encrypted Query Processing for the Internet of Things*, SenSys' 15

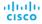

#### Going forward

Power Monitor plugged on VCC and GND pins on the OpenMote

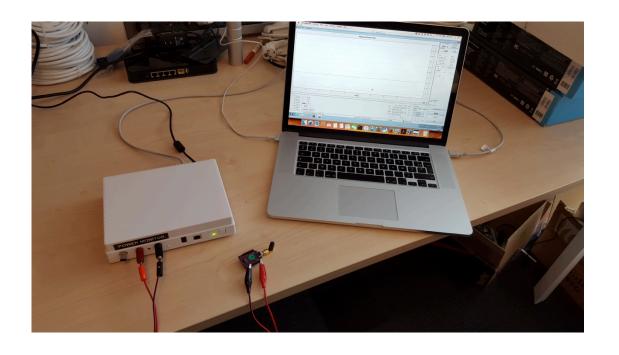

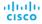

#### Going forwarder

#### Full-scale evaluation

- Micro-benchmark of all energy values
- Going fullscale: testbed/emulation?
- Cost of control traffic

#### Limits of GPSR

- Optimizing neighbour count
- Hyperbolic routing

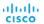

#### Reflecting on RIOT

# Programming made easy

- Avoid lots of painful things (shell, crypto, network)
- Wiki is very helpful (thanks to the community ;-))
- (almost) Portable code from one platform to another
- Modules' system
- Native mode

## Hardware support not yet complete

e.g., encryption modules

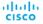

# illiili CISCO

#### GPSR – Greedy and perimeter mode

**Greedy forwarding** Perimeter forwarding

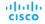

#### Memory & CPU consumption

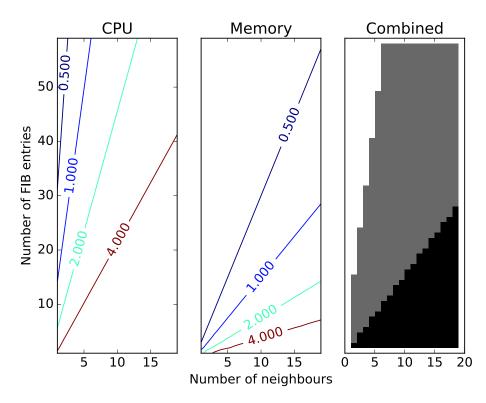

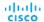